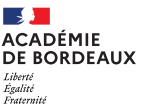

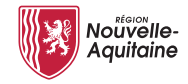

## **BAC PRO** A.M.A. option

baccalauréat professionnel artisanat & métiers d'art

## **DIPLÔME DE L'ÉDUCATION NATIONALE**

Niveau IV - durée : 3 ans

#### NOMBRE DE PLACES : 30

À partir de l'idée ou du projet du concepteur créateur, le titulaire de ce bac pro réalise un prototype destiné à être reproduit, en grand nombre ou en série limitée. Dans un bureau des méthodes, il procède à un échantillonnage, choisit les matières ou matériaux appropriés, établit le planning de fabrication et calcule un prix prévisionnel.

L'option communication visuelle plurimédia prépare aux métiers de la communication visuelle dans les secteurs de la publicité, de l'édition, de la presse et du multimédia. Le titulaire de cette option maîtrise les techniques de mise en page d'un document et peut exécuter une maquette à partir du projet du concepteur. Il réalise également des illustrations 2D/3D, des animations multimédia et des éléments graphiques pour le Web.

Après une formation complémentaire ou quelques années d'expérience, il peut travailler comme salarié dans une agence de communication ou un studio de communication visuelle et de publicité, ou en free-lance.

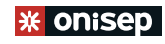

#### CONDITIONS D'INSCRIPTION & D'ADMISSION

après la classe de 3<sup>e</sup> (procédure AFF.EL.NET) *ou en sortie de 2nde à des fi ns de réorientation*

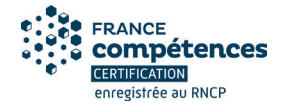

# **COMMUNICATION VISUELLE** PLURIMÉDIA

#### • QUALITÉS & COMPÉTENCES

- **Aptitudes graphiques indispensables** ; persévérance et sens de l'effort ;
- Aisance sur **poste informatique** ; **autonomie** ; créativité ;
- **Esprit d'initiative** ; sens pratique ; capacité d'analyse ; **méthode et rigueur** ;
- **Ouverture d'esprit** sur le monde contemporain ; **sens de la communication** ;
- **Bonne acuité visuelle** et **vision normale des couleurs.**

#### **· ENSEIGNEMENT HEBDOMADAIRE**

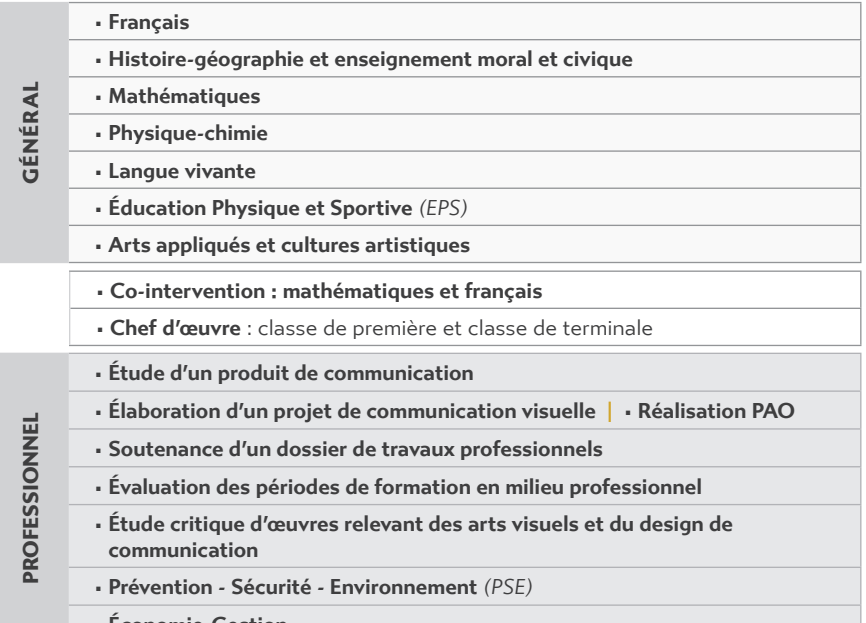

**• Économie-Gestion**

#### � PÉRIODE DE FORMATION EN MILIEU PROFESSIONNEL

**Classe de SECONDE : 6 semaines Classe de PREMIÈRE : 8 semaines**

#### **Classe de TERMINALE** : **6 semaines**

#### **+** Diversification des parcours (mai-juin) : **6 semaines**

Choix de l'insertion professionnelle : Période de formation en milieu professionnel

**ou** Choix de la poursuite d'études : cours intensifs/consolidation des savoirs fondamentaux et de la méthodologie.

### � POURSUITES D'ÉTUDES

- — **BTS** Études de réalisation d'un projet de communication :
	- option A : études de réalisation de produits plurimédia ;
	- option B : études de réalisation de produits imprimés ;
- — **DNMADe** (Diplôme National des Métiers d'Art et du Design) :
- mention : "animation" / "événement" / ""graphisme" / "innovation sociale" ; — **Licence Pro.** mention Métiers du Numérique.

#### � INSERTION PROFESSIONNELLE

Il peut travailler dans le secteur de l'imprimerie, dans les agences de communication visuelle, chez les institutionnels, ou avoir le statut de technicien-concepteur indépendant. Dans les petites structures, il sera plus polyvalent et pourra parfois gérer un projet dans son ensemble.